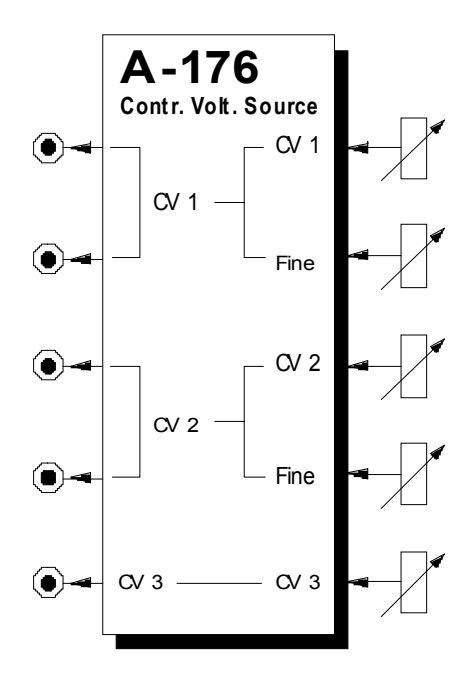

# **1. Einführung**

Das Modul **A-176** (**Control Voltage Source**) beinhaltet **3 Spannungsquellen** (engl. *voltage source*), die einstellbare Gleichspannungen für Steuerzwecke bereitsstellen.

Für die ersten beiden Quellen (**CV 1** und **CV 2**) stehen je ein Regler zur **Grob-** und **Feineinstellung** zur Verfügung; die dritte Quelle (CV 3) besitzt nur einen Regler.

Der **Bereich** der einstellbaren Steuerspannugen beträgt **0 bis +5 V** oder **-2.5 V bis +2.5 V** (für jede Quelle einzeln per Jumper auf der Platine wählbar).

Eine typische Anwendung des Moduls ist die Grobund Feinabstimmung des Standard-VCO's A-110, der selbst nur einen Regler (Tune) besitzt (s. 5. Anwendungsbeispiele).

Allgemein ist der Einsatz dieses Moduls dann angezeigt, wann immer Sie eine manuell einstellbare Steuerspannung benötigen, die an den Modulen selbst nicht zur Verfügung steht.

**2. Control Voltage Source - Übersicht Bedienkomponenten:**

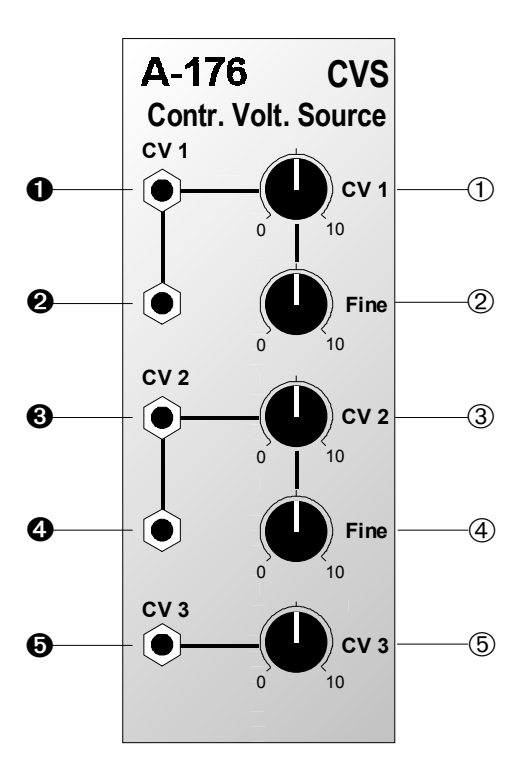

- 1 **CV 1** : Regler zur Grobeinstellung der Spannung an den Ausgängen  $\boldsymbol{0}$  und  $\boldsymbol{0}$
- 2 **Fine** : Regler zur Feineinstellung der Spannung an den Ausgängen <sup>0</sup> und <sup>0</sup>
- 3 **CV 2** : Regler zur Grobeinstellung der Spannung an den Ausgängen <sup>o</sup> und <sup>o</sup>
- 4 **Fine** : Regler zur Feineinstellung der Spannung an den Ausgängen <sup>o</sup> und <sup>o</sup>
- 5 **CV 3** : Regler zur Einstellung der Spannung am Ausgang  $\Theta$

# **Ausgänge:**

- **0. 0 CV 1** : Ausgänge von erster CV-Quelle (in-tern miteinander verbunden)
- **8. 0 CV 2** : Ausgänge von zweiter CV-Quelle (in-tern miteinander verbunden)
- **6 CV 3** : Ausgang von dritter CV-Quelle

# **3. Bedienkomponenten**

1 **CV 1 •** 3 **CV 2**

Die Regler  $\textcircled{1}$  und  $\textcircled{3}$  dienen zur **Grobeinstellung** der Steuerspannung CV 1 bzw. CV 2, die Sie an den Ausgängen  $\bullet$  und  $\bullet$  bzw.  $\bullet$  und  $\bullet$  abgreifen können.

Der **Hub** der Regler 1 und 3 beträgt **ca. 5 V**.

#### 2 **Fine •** 4 **Fine**

Die Regler 2 und 4 dienen zur **Feineinstellung** der Steuerspannung CV 1 bzw. CV 2, die Sie an den Ausgängen  $\bullet$  und  $\bullet$  bzw.  $\bullet$  und  $\bullet$  abgreifen können.

Der Hub der Regler 2 und 4 beträgt ca. 0.1 V.

## 5 **CV 3**

Mit diesem Regler stellen Sie die **Steuerspannung CV 3**, die Sie am Ausgang **@** abgreifen können. Der **Hub** dieses Reglers beträgt **ca. 5 V**.

# **4. Ausgänge**

## ! **CV 1 •** " **CV 1**

An den **Ausgängen** der **ersten CV-Quelle**, die intern miteinander verbunden sind, greifen Sie die mit den Reglern 1 und 2 eingestellte Steuerspannung ab.

### § **CV 2 •** \$ **CV 2**

An den **Ausgängen** der **zweiten CV-Quelle**, die intern miteinander verbunden sind, greifen Sie die mit den Reglern 3 und 4 eingestellte Steuerspannung ab.

## % **CV 3**

Am **Ausgang** der **dritten CV-Quelle** steht Ihnen die mit dem Reglern 5 eingestellte Steuerspannung zur Verfügung.

**IG Für jede der drei Quellen können Sie den Spannungsbereich** durch Umstecken eines **Jumpers** auf der Platine wählen: **0 V bis 5V** oder **nullsymmetrisch** (-2.5 V bis +2.5 V).

# **5. Anwendungsbeispiele**

## **"Erweiterung" von Modulen**

Das Modul A-176 können Sie immer dann einsetzen, wenn Sie eine manuell einstellbare Steuerspannung benötigen, die an den Modulen selbst nicht verfügbar ist.

Auf diese Weise können Sie z.B. aus dem Low-Cost-VCA **A-132** einen VCA **mit manuell einstellbarer Grundverstärkung** machen; der beim A-132 fehlende Gain-Regler wird dann durch den Grob- und Feinregler des A-176 "simuliert" (s. Abb. 1).

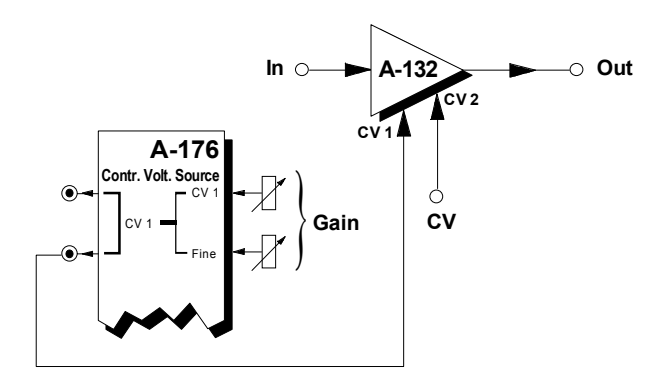

**Abb. 1**: Erweiterung des A-132 mit Gain-Regler

# **Stimmen des Standard-VCO's A-110**

Im Gegensatz zum High-End-VCO A-111 besitzt der Standard-VCO A-110 nur einen Regler (Tune) zur Stimmung. Zum einen deckt dieser Regler nur einen Stimmbereich kleiner als eine Oktave ab, zum anderen läßt er kein präzises Stimmen zu.

Mit dem A-176 läßt sich dieses Manko beseitigen, indem Sie die Steuerspannung der ersten oder zweiten Quelle dem CV2-Eingang des A-110 zuführen (s. Abb. 2).

Die Frequenz des VCO's ergibt sich dann aus der Position des Range-Schalters und Tune-Reglers und der Summe der Tonhöhenspannung CV 1 und extern zugeführten Steuerspannung CV 2.

Durch entsprechende Einstellung des Grobreglers 10 bzw. 3 der Quelle haben Sie dadurch die Möglichkeit, den A-110 bei einer gewählten Oktavlage (Range-Schalter) in einem Bereich größer als eine Oktave abzustimmen; der Feinregler 2 bzw. 4 ermöglicht Ihnen ein präzises Stimmen.

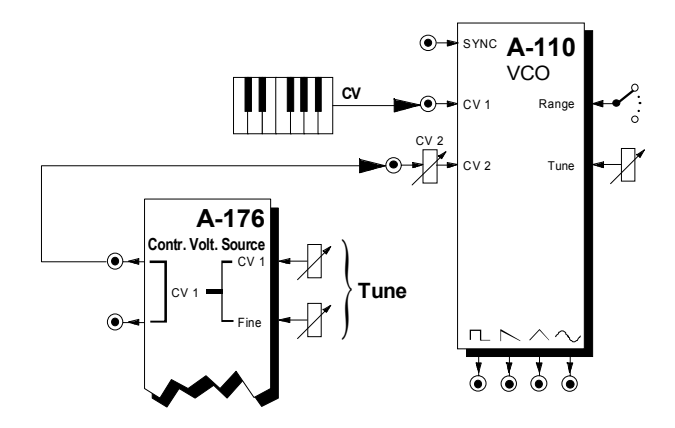

**Abb. 2**: Grob-/Feinstimmung eines A-110

## **"Abruf" von CV-Vorgabewerten**

In Verbindung mit einem spannungssteuerbaren Schalter **A-150** (oder A-151) können Sie am A-176 voreingestellte Steuerspannungswerte "abrufen".

Mit der am Schalter anliegenden Steuerspannung CV<sub>s</sub> bestimmen Sie, ob CV 1 oder CV 2 des A-176 am Ausgang des Schalters anliegt. Die Steuerspannung CV<sub>s</sub> können Sie dabei unter Verwendung eines MIDI-CV-Interfaces **A-190** oder **A-191** einem bestimmten **MIDI-Controller** zuordnen. Dadurch haben Sie die Möglichkeit, "per Knopfdruck" beispielsweise die Intensität einer Filtermodulation umzuschalten (s. Abb. 3).

Die Steuerspannung CV<sub>s</sub> können Sie auch von einem **Sequenzer** (z.B. A-160 / A-161 oder MAQ 16/3) abnehmen. Auf diese Weise sind beispielsweise sich wiederholende Sequenzerlinien mit unterschiedlichen Lautstärkepegeln pro Durchlauf möglich.

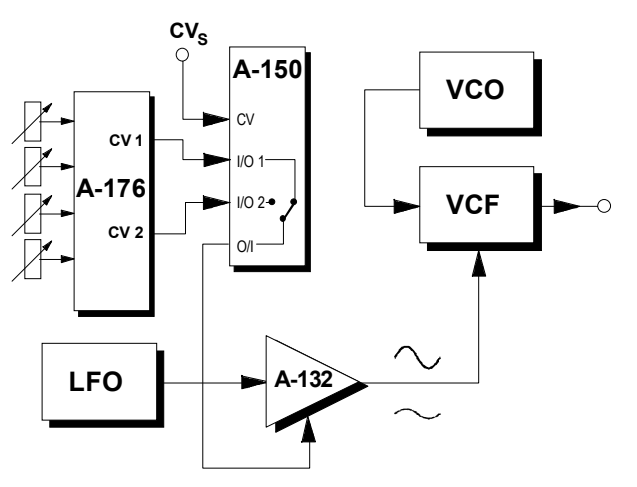

**Abb. 3**: Abrufen unterschiedlicher Modulationsintensitäten mit spannungsgesteuertem Schalter

# **6. Patch-Vorlage**

Die folgenden Abbildungen des Moduls dienen zur Erstellung eigener **Patches**. Die Größe einer Abbildung ist so bemessen, daß ein kompletter 19"- Montagerahmen auf einer DIN A4-Seite Platz findet.

Fotokopieren Sie diese Seite und schneiden Sie die Abbildungen dieses und anderer Module aus. Auf einem Blatt Papier können Sie dann Ihr individuelles Modulsystem zusammenkleben.

Kopieren Sie dieses Blatt als Vorlage für eigene Patches mehrmals. Lohnenswerte Einstellungen und Verkabelungen können Sie dann auf diesen Vorlagen einzeichnen.

- Verkabelungen mit Farbstiften einzeichnen
- Regler-Stellungen in die weißen Kreise schreiben oder einzeichnen

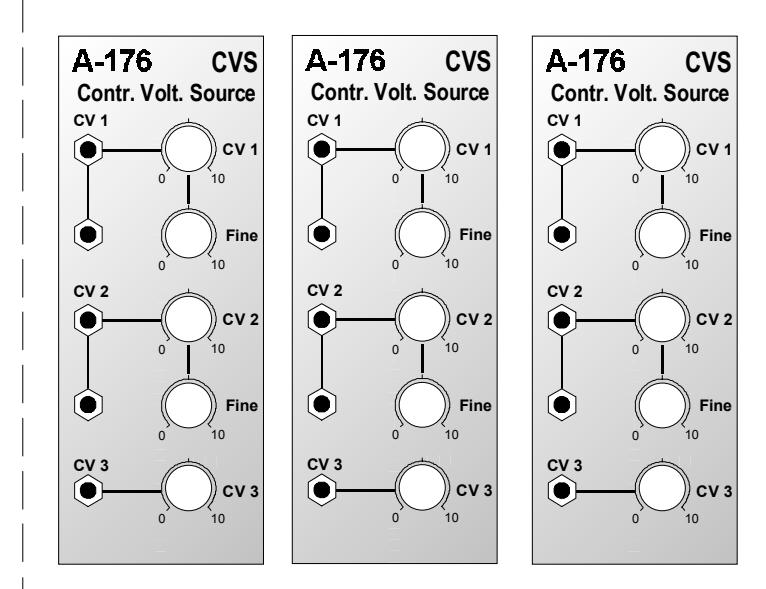